## Resource Quick Guide

Use the tools below, which are also described in *[Investigating Environmental Contamination: A Guide for](http://publichealth.uic.edu/great-lakes/related-links)  [Communities,](http://publichealth.uic.edu/great-lakes/related-links)* to investigate pollutants in your area. In addition to these on-line resources, your local health department and state environmental agency may have sources of information on pollutants.

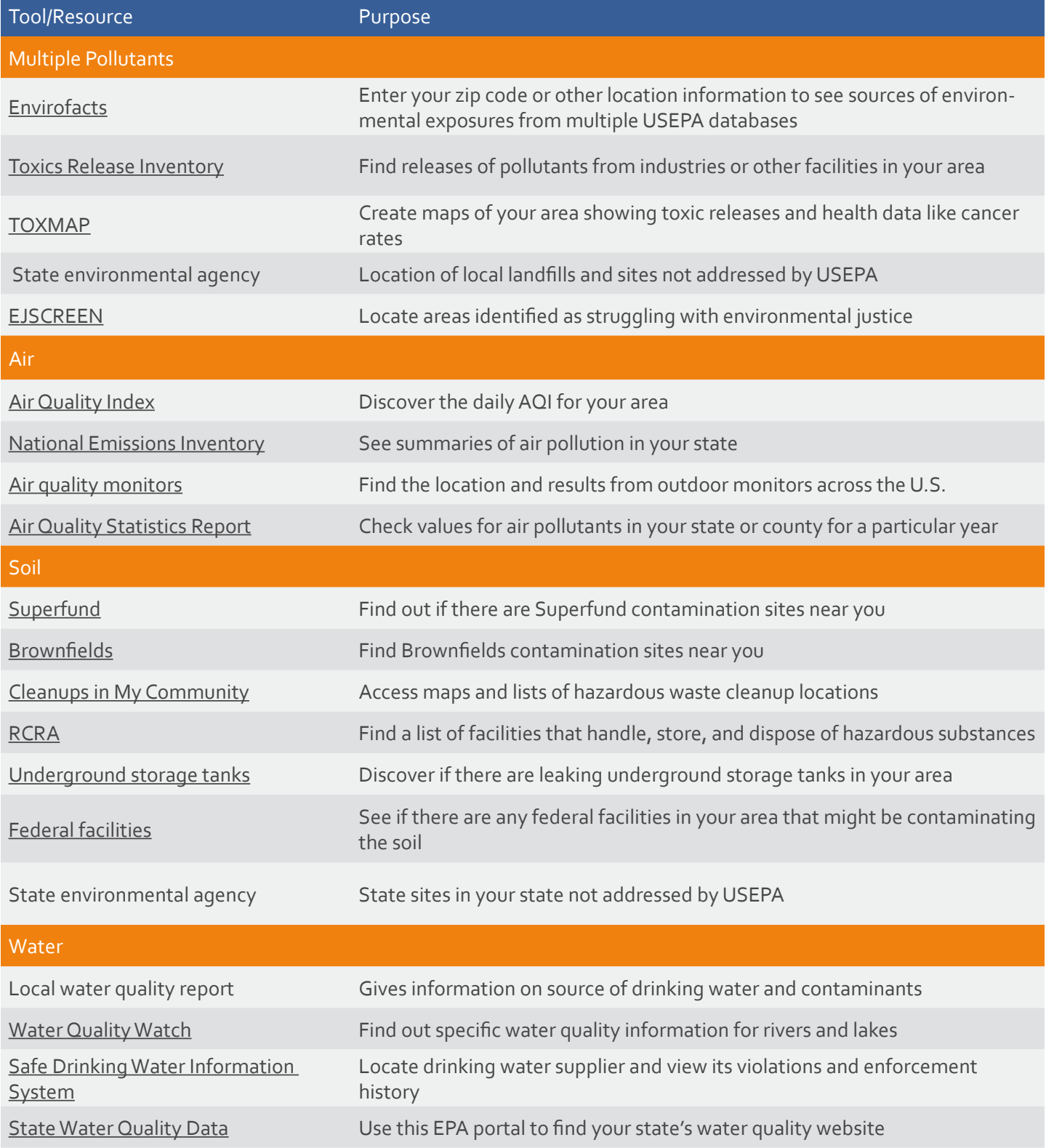